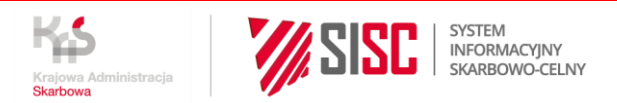

# Procedura awaryjna z wykorzystaniem aplikacji KOMUNIKATOR + w przypadkach niedostępności systemów AIS/IMPORT, AES/ECS2 oraz NCTS2

## I. Informacje ogólne

Dokument dotyczy procedury awaryjnej dla systemów AIS/IMPORT, AES/ECS2 oraz NCTS2 spowodowanej okolicznościami występującymi po stronie KAS. Procedura awaryjna związana z problemami w aplikacji klienckiej realizowana jest poza KOMUNIKATOREM+, zgodnie z dotychczasowymi wytycznymi.

KOMUNIKTAOR+ to ujednolicony rejestr procedury awaryjnej zapewniający ograniczony zakres komunikacji z podmiotem; nie odwzorowuje wszystkich funkcjonalności systemu dziedzinowego dotkniętego niedostępnością, m.in. nie posiada interfejsów z innymi systemami/aplikacjami SISC (np. TQS, ZEFIR, ZISAR, pełna funkcjonalność WALIDATORA), czy systemami funkcjonującymi na płaszczyźnie unijnej w obszarze związanym z obsługą zgłoszeń celnych.

Informacje o wystąpieniu awarii ogólnokrajowej albo utrudnień ogólnopolskich (planowanych lub wynikających z sytuacji awaryjnych) publikowane są na stronach PUESC. Wraz z nimi publikowane są szacowane terminy, w których planowane jest usunięcie niedostępności, jak również jaki zasięg ma niedostępność wynikająca z awarii.

Brak UPO/UPP po wysłaniu zgłoszenia celnego nie jest wystarczającą przesłanką do natychmiastowego przejścia na zastosowanie procedury awaryjnej (brak tego komunikatu może być związany np. z czasową, krótkotrwałą niedostępnością portalu PUESC). Dlatego brak UPO w terminie 30 min. od wysłania komunikatu powinien skutkować podjęciem działań przez zgłaszającego, polegających na wyjaśnieniu za pośrednictwem HelpDesk przyczyny problemu i ustaleniu z HelpDesk właściwego trybu postępowania w danej sytuacji.

W przypadku ogłoszenia:

a) awarii ogólnokrajowej – zgoda na zastosowanie trybu awaryjnego udzielana jest "z urzędu" przez KAS;

Informacja o awarii ogólnokrajowej jest publikowana na stronach internetowych PUESC i nie wymaga odrębnego wniosku podmiotu o przejście na tryb awaryjny, zwłaszcza gdy komunikat zgłoszenia celnego nie został przesłany, a wystąpiła awaria systemu. Jeśli zgłoszenie zostało przyjęte (do zgłaszającego odesłany został komunikat z numerem MRN), natomiast awaria spowodowała, że dalsza obsługa zgłoszenia celnego nie jest kontynuowana, wówczas

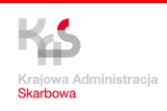

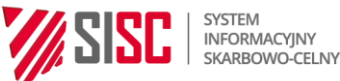

rekomendowanym trybem postępowania jest zaczekanie do zakończenia awarii. Gdy nie jest to możliwe (np. ze względu na rodzaj lub przeznaczenie towaru), wówczas zgłaszający może zastosować procedurę awaryjną dla systemu, pamiętając jednocześnie, aby po zakończeniu awarii ustalić status zgłoszenia celnego, którego obsługa uległa wstrzymaniu (może zachodzić potrzeba unieważnienia zgłoszenia celnego, w wyniku zdublowania objęcia towaru procedurą celną);

- b) utrudnień ogólnopolskich (jest to stan niesprawności systemu w znacznym stopniu utrudniający prawidłowe jego funkcjonowanie) – kompetencja do podjęcia decyzji w kwestii przejścia na procedurę awaryjną zostaje przeniesiona na kierownika oddziału/kierownika zmiany, który podejmuje decyzję w tym zakresie oceniając wpływ utrudnień na płynność obsługi obrotu towarowego realizowanego w jednostce lokalnej;
- c) awarii lokalnej dotyczącej danego oddziału celnego kompetencja do podjęcia i ogłoszenia decyzji w kwestii przejścia na procedurę awaryjną należy do kierownika oddziału/kierownika zmiany.

Z dniem wdrożenia systemu KOMUNIKATOR+ procedura awaryjna dla systemów AIS/IMPORT, AES/ECS2 i NCTS2 polega na przesłaniu podpisanego elektronicznie zgłoszenia celnego do systemu KOMUNIKATOR+.

Jeżeli zgłaszający wraz z plikiem XML zgłoszenia przesłał załączniki w formacie PDF, to zostaną one wgrane do rejestru jako załączniki do zgłoszenia celnego (faktury, specyfikacje, inne dokumenty).

Szczegóły techniczne dotyczące stosowania KOMUNIKATOR+, w tym zasady konstruowania wiadomości e-mail z plikiem XML, zawarte są w instrukcji dla użytkowników zewnętrznych "Realizacja procedury awaryjnej w systemach AIS/IMPORT, AES/ECS2 i NCTS2 z wykorzystaniem systemu KOMUNIKATOR+" (dokument został udostępniony na stronie PUESC w zakładce System AES/Materiały informacyjne AES).

W każdym ze wskazanych powyżej przypadków niedostępności systemu dziedzinowego, korzystanie z systemu KOMUNIKATOR+ uzależnione jest od odpowiednich czynności kierownika oddziału/kierownika zmiany, który odblokowuje skrzynkę odbiorczą KOMUNIKATORA+ po ogłoszeniu niedostępności, a następnie blokuje ją po ustaniu niedostępności.

Szczegółowe zasady postępowania w procedurze awaryjnej dla AIS/IMPORT, AES/ECS2 oraz NCTS2 są różne i zostały opisane w kolejnych rozdziałach niniejszego dokumentu.

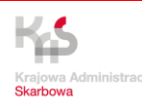

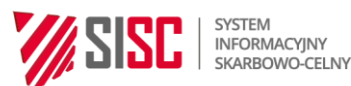

II. Zasady wykorzystania systemu KOMUNIKATOR+ w procedurze awaryjnej dla AIS/IMPORT

Elektroniczna forma procedury awaryjnej z wykorzystaniem systemu KOMUNIKATOR+ ma charakter obligatoryjny dla tych zgłaszających, którzy nie mogą albo nie zdecydują się zaczekać na przywrócenie prawidłowego działania systemu AIS/IMPORT.

Dzięki zaimplementowaniu w systemie KOMUNIKATOR+ odpowiednich reguł walidacyjnych oraz weryfikacji podpisu elektronicznego, wysłanie elektronicznego zgłoszenia celnego do systemu KOMUNIKATOR+ zastępuje dotychczasową procedurę awaryjną polegającą na przedłożeniu organowi celnemu papierowego dokumentu SAD. W takim przypadku organowi celnemu nie należy przedkładać dodatkowo papierowego dokumentu SAD jako dokumentu zgłoszenia celnego dokonanego w procedurze awaryjnej.

Forma papierowa zgłoszenia (tj. z wykorzystaniem formularza SAD i jednoczesnym dostarczeniem danych dla systemu AIS/IMPORT na nośniku albo poprzez wysłanie komunikatu XML na adres e-mail wskazany przez kierownika oddziału celnego dla procedury awaryjnej) może być stosowana w procedurze awaryjnej dla AIS/IMPORT jedynie w przypadku jednoczesnej awarii obu systemów (tj. AIS/IMPORT oraz KOMUNIKATOR+). W takim przypadku na podstawie papierowego formularza SAD przeprowadzana jest ocena możliwości przyjęcia zgłoszenia, jego weryfikacja oraz ocena możliwości zwolnienia towaru do procedury. Po ustaniu awarii zgłoszenie będzie wprowadzone do AIS/IMPORT, tym niemniej skutek prawny wywiera papierowe zgłoszenie SAD, które jest równoważnym prawnie dokumentem umożliwiającym objęcie towaru wnioskowaną procedurą celną.

System KOMUNIKATOR+ obsługuje w procedurze awaryjnej pliki XML:

- a) standardowych zgłoszeń celnych (ZC215), ale tylko z kodem A (do KOMUNIKATORA+ nie przesyła się zgłoszeń celnych przed przedstawieniem towaru organowi celnemu, tj. z kodem D),
- b) powiadomień o przedstawieniu towaru dotyczących wpisu do rejestru zgłaszającego PWD (PW215),
- c) uproszczonych zgłoszeń celnych (ZC215UPB i ZC215UPZ), ale tylko z kodem B i C (do KOMUNIKATOR+ nie przesyła się zgłoszeń celnych przed przedstawieniem towaru organowi celnemu, tj. z kodem E i F),
- d) uzupełniających zgłoszeń celnych (ZC215UZP), tylko w przypadku przedłużającej się awarii, gdy upływa termin na złożenie zgłoszenia uzupełniającego (zastosowanie KOMUNIKATOR+ dla tego typu zgłoszeń wymaga wcześniejszych uzgodnień z kierownikiem oddziału celnego właściwego do składania zgłoszeń ZC215UZP).

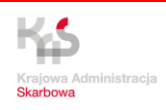

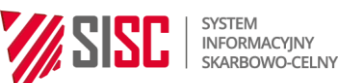

#### UWAGA:

- Realizacja procedury awaryjnej polega na przesłaniu do systemu KOMUNIKATOR+ podpisanego elektronicznie pliku XML przywozowego zgłoszenia celnego albo PWD.
- Pliki należy przekazywać na zintegrowaną z systemem KOMUNIKATOR+ skrzynkę poczty elektronicznej oddziału celnego, która jest przeznaczona do obsługi procedury awaryjnej. Jedna wiadomość mailowa może zawierać tylko jedno zgłoszenie/powiadomienie w postaci pliku XML oraz fakultatywnie – załączniki w formacie PDF do tego zgłoszenia/powiadomienia.
- System KOMUNIKATOR+ wysyła zwrotnie mailowe powiadomienia o kluczowych etapach obsługi zgłoszenia celnego zarejestrowanego w procedurze awaryjnej.
- Rozpoczęcie obsługi zgłoszenia celnego w procedurze awaryjnej wymaga zakończenia tej obsługi z wykorzystaniem funkcjonalności systemu KOMUNIKATOR+. Zasada ta obowiązuje także wtedy, gdy przed zakończeniem obsługi zgłoszenia celnego w procedurze awaryjnej zostanie przywrócone działanie systemu AIS/IMPORT.
- Przekazane dane zasilą rejestr awaryjny w systemie KOMUNIKATOR+, a po ustaniu awarii będą wgrywane do systemu dziedzinowego, tj. AIS/IMPORT.

#### 1. Obsługa zgłoszenia celnego z wykorzystaniem systemu KOMUNIKATOR+

Jeśli walidacja przesłanego pliku zgłoszenia celnego przebiegnie pozytywnie, do zgłaszającego zostanie przesłane potwierdzenie złożenia do systemu KOMUNIKATOR+ zgłoszenia w procedurze awaryjnej. Jeśli natomiast komunikat nie będzie mógł zostać zakwalifikowany do obsługi, do zgłaszającego zostanie przesłana informacja o brakach formalnych.

Na dalszym etapie obsługi elektronicznego zgłoszenia dokonanego w trybie awaryjnym, zgłaszający będzie otrzymywał z systemu KOMUNIKATOR+ mailowe informacje o przyjęciu zgłoszenia do ewidencji awaryjnej (tj. o nadaniu zgłoszeniu numeru ewidencyjnego), ewentualnym wytypowaniu zgłoszenia do kontroli, szczegółowym zakresie kontroli, czy żądaniu przesłania dodatkowych dokumentów.

Zwolnienie towaru do procedury następuje po dopełnieniu przez podmiot wszystkich formalności związanych z zapłatą lub zabezpieczeniem należności celno-podatkowych, wynikających z danego zgłoszenia celnego.

Po zakończeniu obsługi zgłoszenia celnego w procedurze awaryjnej, na skrzynkę mailową zgłaszającego zostanie przesłana wiadomość o zwolnieniu towaru do procedury, z załączonym PDF zgłoszenia, zawierającym numer z rejestru awaryjnego. Dokument będzie opatrzony

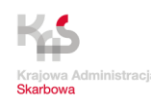

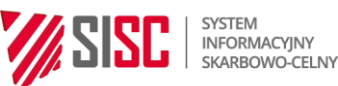

# informacją, że pochodzi z systemu KOMUNIKATOR+ i stanowi podstawę do zwolnienia towaru do procedury.

Tak zakończona obsługa zgłoszenia celnego dokonanego w procedurze awaryjnej z wykorzystaniem systemu KOMUNIKATOR+ wywiera skutek prawny objęcia towaru wnioskowaną procedurą celną.

Dane ze zgłoszeń celnych przekazanych do systemu KOMUNIKATOR+ zostaną po ustaniu awarii wgrane do AIS/IMPORT i dlatego zgłaszający ponownie otrzyma komunikat o zwolnieniu towaru do procedury. Komunikat ten (tj. ZC299) zostanie przekazany z AIS/IMPORT jedynie w celach informacyjnych, natomiast zgłoszenie celne dokonane w procedurze awaryjnej z wykorzystaniem systemu KOMUNIKATOR+, w tym zwolnienie towaru do procedury otrzymane z tego systemu, będzie prawnie skutecznym potwierdzeniem dopełnienia formalności celnych i objęcia towaru wnioskowaną procedurą celną.

# 2. Obsługa PWD z wykorzystaniem systemu KOMUNIKATOR+

Przyjęcie do rejestru awaryjnego przesyłanych podpisanych komunikatów PW215 następuje automatycznie i zgłaszający jest informowany zwrotnie o zarejestrowaniu/nadaniu numeru ewidencyjnego PWD w rejestrze awaryjnym.

Jeśli po upływie czasu na zwolnienie towaru do procedury, wynikającego z pozwolenia na procedurę uproszczoną, zgłaszający nie otrzyma informacji o wytypowaniu towaru do kontroli, może uznać, że towar został zwolniony do procedury. Wiadomości mailowe o kontroli i/lub zwolnieniu towaru do procedury nie generują się automatycznie z systemu KOMUNIKATOR+, tylko wymagają manualnego działania po stronie użytkownika wewnętrznego systemu KOMUNIKATOR+.

Zasady obsługi powiadomień obowiązujące w trakcie trwania awarii, powinny zostać lokalnie uzgodnione z kierownikiem oddziału celnego. Zasady te mogą się różnić w zależności od indywidualnych ustaleń/procedura może zostać dostosowana do lokalnych uwarunkowań.

PWD nie jest wgrywane do systemu AIS/IMPORT po ustaniu awarii.

## UWAGA:

Jeśli system KOMUNIKATOR+ będzie stosowany dla potrzeb realizacji procedury awaryjnej w procedurach uproszczonych, koniecznym będzie podawanie w zgłoszeniach uzupełniających kodu PL20A. Kod ten należy podać w następujących przypadkach:

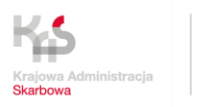

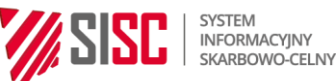

- 1) w składanym do systemu AIS/IMPORT zgłoszeniu uzupełniającym typu X lub Y lub Z w przypadku, gdy zgłoszenie typu B, C albo PWD zostały złożone w trybie awaryjnym w KOMUNIKATOR+;
- 2) w składanym awaryjnie do systemu KOMUNIKATOR+ zgłoszeniu uzupełniającym typu X lub Y lub Z w przypadku, gdy zgłoszenie typu B, C, E lub F albo PWD zostały złożone w AIS/IMPORT;
- 3) w składanym awaryjnie do systemu KOMUNIKATOR+ zgłoszeniu uzupełniającym typu X lub Y lub Z w przypadku, gdy zgłoszenie typu B, C albo PWD zostały złożone również do systemu KOMUNIKATOR+.

# III. Zasady wykorzystania systemu KOMUNIKATOR+ w procedurze awaryjnej dla AES/ECS2

KOMUNIKATOR + stosowany będzie do operacji wywozowych realizowanych podczas awarii systemu AES/ECS2. Obsługa komunikatu w aplikacji KOMUNIKATOR+ i komunikacja zwrotna odbywa się analogicznie jak dla AIS/IMPORT, przy czym na zakończenie obsługi nie jest odsyłany plik PDF, tylko podmiot otrzymuje wiadomość o zwolnieniu towaru wraz z podaniem numeru zgłoszenia wywozowego, który trzeba nanieść na zgłoszenie papierowe, jeśli zgłaszający stosuje dotychczasowe zasady procedury awaryjnej.

Zasady specyficzne dla wywozu:

System KOMUNIKATOR+ obsługuje w procedurze awaryjnej pliki XML:

- 1) standardowych zgłoszeń celnych (IE515)
- 2) uproszczonych zgłoszeń celnych (IE515B i IE515C),

przy czym do KOMUNIKATOR+ nie przesyła się zgłoszeń przed przedstawieniem towaru (kody D, E lub F).

Do KOMUNIKATOR+ nie przesyła się również zgłoszeń uzupełniających IE515XY – zgłoszenia te przesyła się wyłącznie do systemu AES/ECS2 po zakończeniu niedostępności, nawet jeśli się to wiąże z naruszeniem terminu na ich złożenie.

W eksporcie nie podaje się również kodu PL20A.

## Operacje krajowe

Zgłaszający ma prawo wyboru – czy zastosuje wyłącznie elektroniczną procedurę z wykorzystaniem KOMUNIKATOR+, czy skorzysta z dotychczas stosowanej procedury z wykorzystaniem papierowego dokumentu ESS.

Bez względu na wybraną formę, konieczne jest przesłanie wiadomości z podpisanym plikiem XML do KOMUNIKATOR+.

W przypadku wybrania formy wyłącznie elektronicznej, transport towaru po terytorium kraju odbywa się na podstawie wydruku wiadomości z KOMUNIKATOR+ z informacją o zwolnieniu

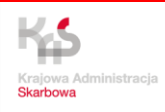

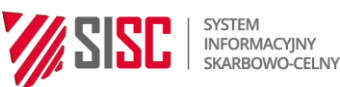

towaru – w krajowych oddziałach celnych możliwe będzie odszukanie operacji zarejestrowanej w KOMUNIKATOR+, po numerze operacji wskazanym w tej wiadomości.

Przy wyprowadzeniu towaru w polskim urzędzie wyprowadzenia, istnieje możliwość wyszukania procedury awaryjnej, otwartej w rejestrach awaryjnych KOMUNIKATOR+ i przekazanie wyników kontroli z granicy do urzędu wywozu.

W przypadku wyprowadzenia towaru, komunikat IE599 będzie wygenerowany z systemu AES/ECS2 po ustaniu awarii, po zaczytaniu do niego pliku XML z KOMUNIKATOR+.

W sytuacji gdy w trakcie otwartej procedury w KOMUNIKATOR+ zmianie ulega urząd celny wyprowadzenia na UC zlokalizowany w innym państwie członkowskim, konieczne jest unieważnienie procedury otwartej w KOMUNIKATOR+ i otwarcie nowej procedury wywozu na dokumencie ESS w formie papierowej na dotychczasowych zasadach, ewentualnie pozostanie konieczność złożenia zgłoszenia do systemu AES/ECS2 w zagranicznym UWA. Dlatego w przypadku potencjalnej możliwości zmiany trasy na zagraniczny UWA rekomenduje się zastosowanie procedury z wykorzystaniem papierowego dokumentu ESS.

## Operacje z zagranicznym UWA

W tym przypadku obligatoryjne jest zastosowanie dotychczasowej papierowej procedury z wykorzystaniem dokumentu ESS, z jednoczesnym wysłaniem podpisanego pliku XML do KOMUNIKATOR+. Z rozpoczęciem transportu należy poczekać do momentu otrzymania wiadomości o zwolnieniu z numerem zgłoszenia oraz otrzymania ostemplowanego w UWU przez organ celny dokumentu ESS.

#### Zgłoszenia składane w ramach pozwolenia na korzystanie z wpisu do rejestru zgłaszającego

Jeżeli w terminie wynikającym z pozwolenia (liczonym od daty otrzymania informacji o przyjęciu zgłoszenia w KOMUNIKATOR+), podmiot nie dostanie wiadomości o zwolnieniu towaru do procedury, albo informacji o kontroli, to może rozpocząć transport:

– w operacji krajowej – na podstawie uprzednio otrzymanej informacji o przyjęciu zgłoszenia z nr MRN,

– w operacji z zagranicznym UWA - na podstawie ostemplowanego przez UWU dokumentu ESS.

Bez względu na formę zastosowaną przez zgłaszającego, po ustaniu awarii plik XML z KOMUNIKATOR+ zaczytywany jest do AES/ECS2, celem wygenerowania IE599, a także w celu uzupełnienia danych niezbędnych dla statystyki obrotu towarowego.

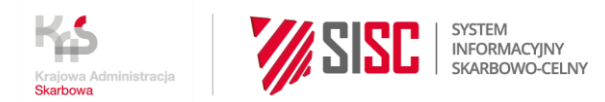

#### IV. Zasady wykorzystania systemu KOMUNIKATOR+ w procedurze awaryjnej dla NCTS2

KOMUNIKATOR + stosowany będzie do operacji tranzytowych realizowanych podczas awarii systemu. Obsługa komunikatu w aplikacji KOMUNIKATOR+ i komunikacja zwrotna odbywa się analogicznie jak dla AIS/IMPORT, przy czym na zakończenie obsługi nie jest odsyłany plik PDF, tylko podmiot otrzymuje wiadomość o zwolnieniu towaru wraz z podaniem numeru zgłoszenia tranzytowego, który trzeba nanieść na zgłoszenie papierowe.

Zasady specyficzne dla tranzytu:

- 1) obsługa w KOMUNIKATOR+ dotyczy tylko wysyłania komunikatu IE015 i nie stosuje się jej do innych komunikatów wymienianych w systemie NCTS2,
- 2) obsługa w KOMUNIKATOR+ stosowana jest niezależnie od tego czy operacja tranzytowa kierowana jest do polskiego czy zagranicznego urzędu przeznaczenia, nadal wymagane będzie zgłoszenie papierowe (będzie towarzyszyć przewozowi towaru),
- 3) po ustaniu awarii pliku zgłoszenia nie zaczytuje się do systemu NCTS2,
- 4) zwolnienie towaru do procedury następuje po dopełnieniu formalności związanych z obsługą zabezpieczenia i nałożeniu zamknięć w sytuacjach, kiedy jest to prawnie wymagane.